## **Research Assistant Training Case Law Research**

Melissa Abernathy mabernathy@sandiego 619.260.4734

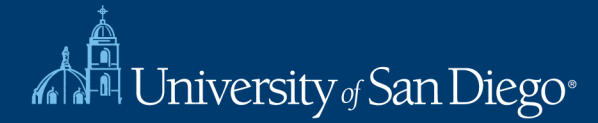

## What we will cover

**Case Law:** How to search for case law quickly and effectively using Westlaw and Lexis Advance

**Cases:** Case-tracking & finding court documents

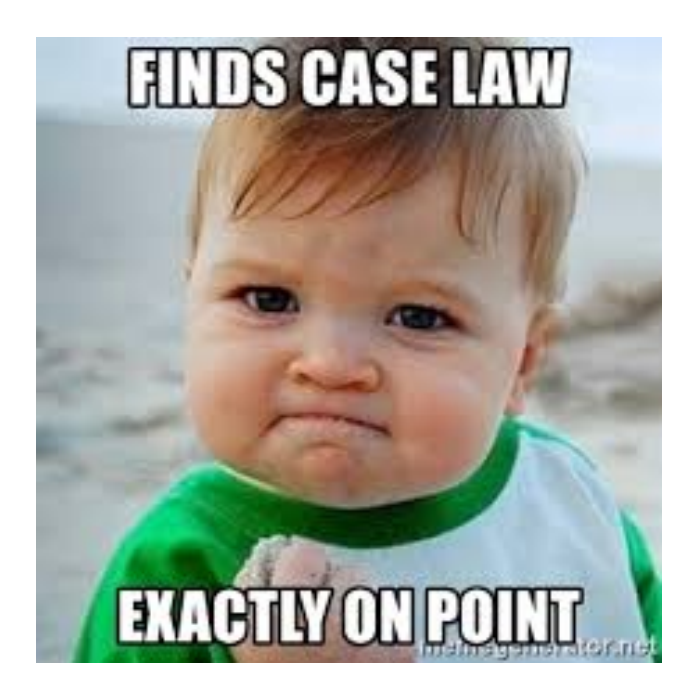

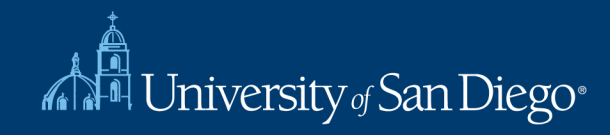

# Questions to ask before you start

• Which jurisdictions do you want me to focus on?

• Do you want all published cases or unpublished as well?

• Do you want a hit list or do you want the actual cases? What format?

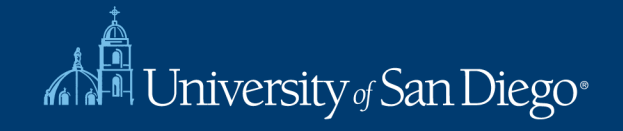

### How can I make my searches more effective?

- Choose the right database
- Craft a smart search (on the first try)

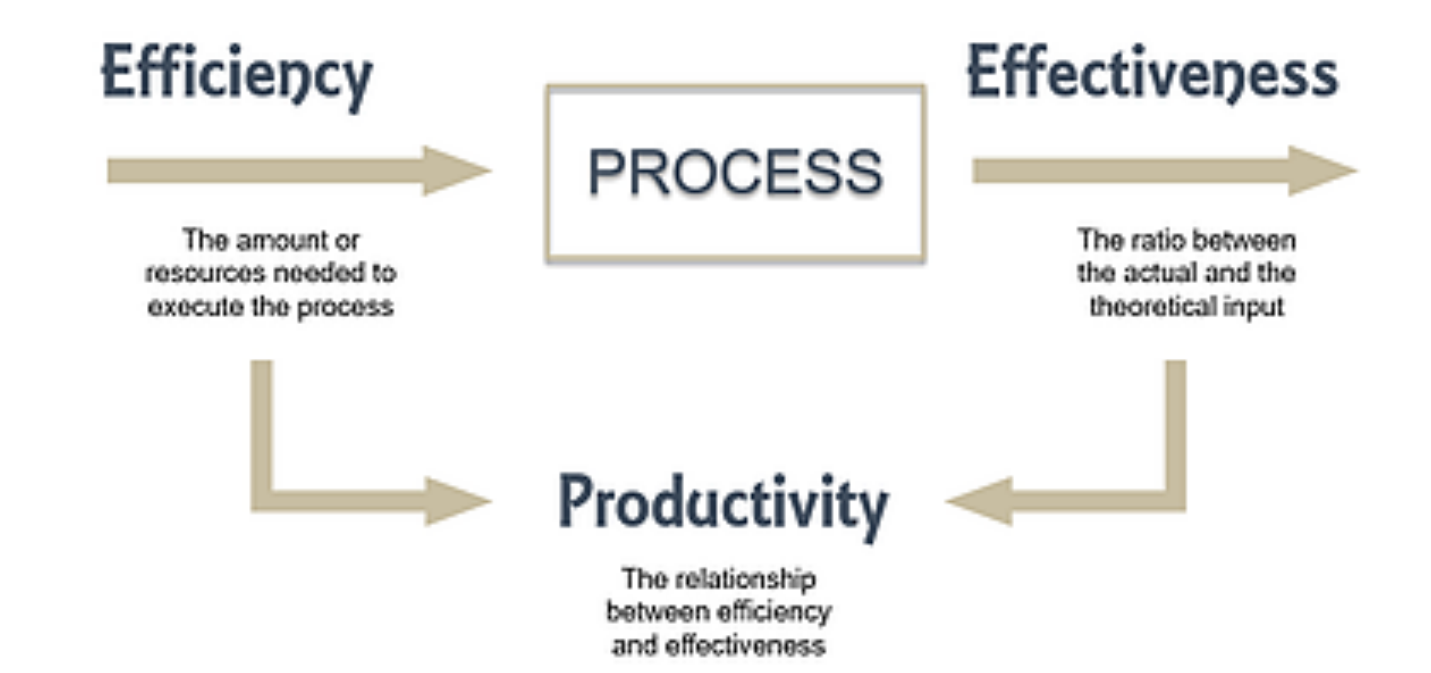

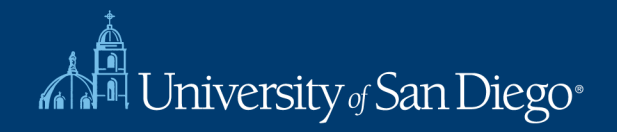

## Crafting a Smart Search

- **You control the search!**
- How to increase the breadth of your search terms
	- Include **synonyms**
		- Use tobacco and cigar in addition to cigarette
		- Use Westlaw's Thesaurus or Lexis' "Suggest terms"
	- Use truncators to capture all forms of a word
		- Root expander = !
		- Litigat! = litigate, litigator, litigation
	- Use the wild card (\*) to find a word you're not sure how to spell
		- Marb\*ry = Marbury, Marbary, Marbery
		- $-Wom<sup>*</sup>n = woman, women$

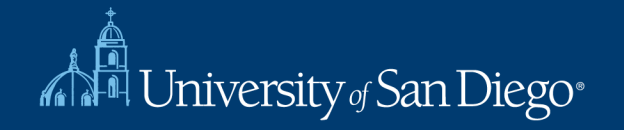

## Crafting a Smart Search

- **Narrow** your search by choosing less inclusive terms
	- Instead of "bird", use "parrot" or "macaw"
- Take advantage of connectors, limiters, & expanders to narrow your search
	- To search for ERA and not era:
		- allcaps (era)
	- To search for "damage" and not "damages":
		- Westlaw: #damage
		- Lexis: singular (damage)
	- and, or, /p, /s, /5, "", date restrictors

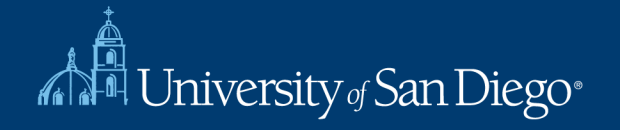

## Crafting a Smart Search

### **Take advantage of field/segment searching**

• Each document is divided into sections

• Idea: increases relevant documents retrieved by limiting where your searches are performed

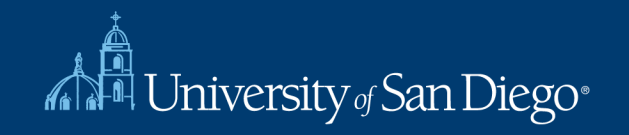

### Cases

**Advanced Search Fields** 

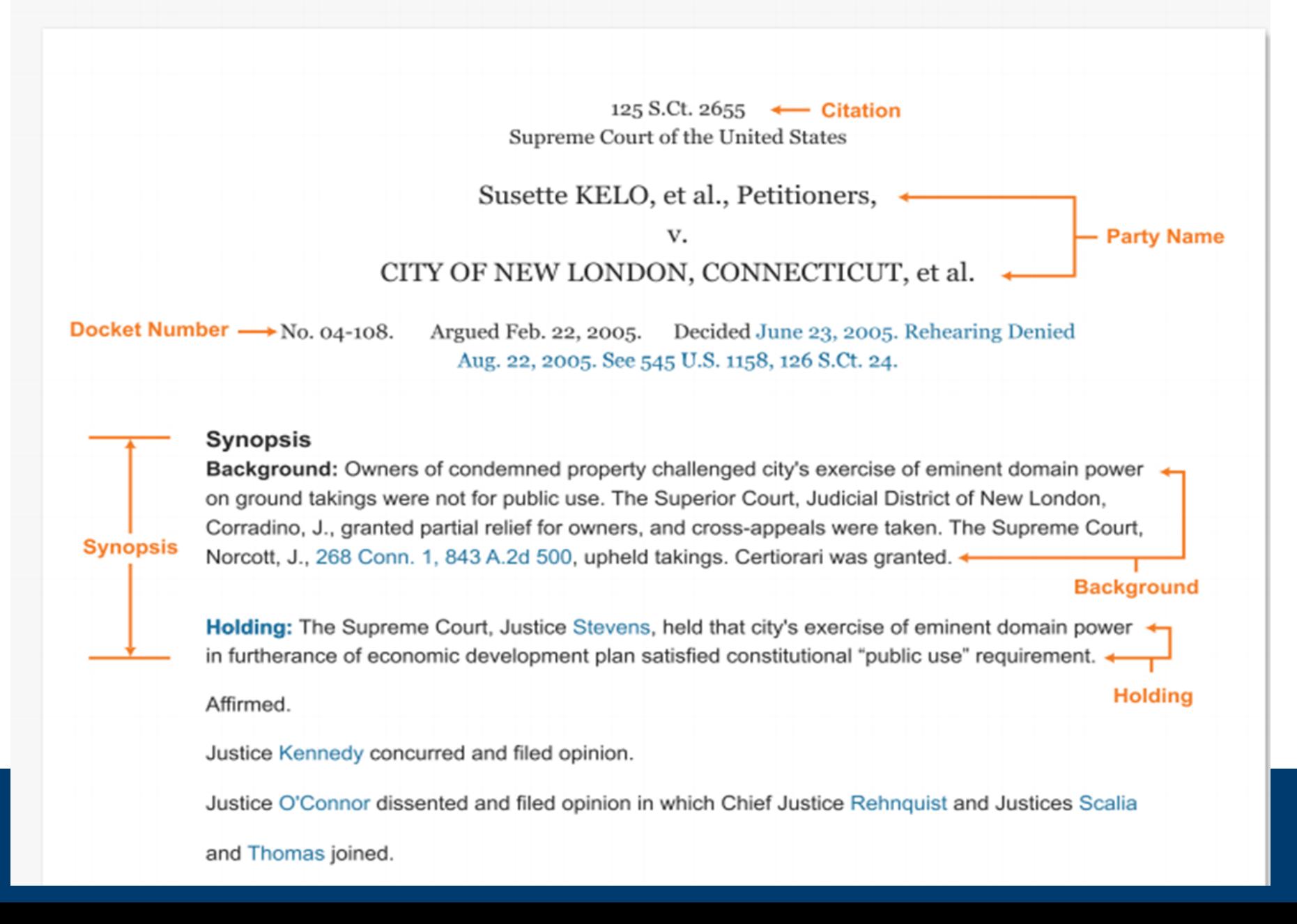

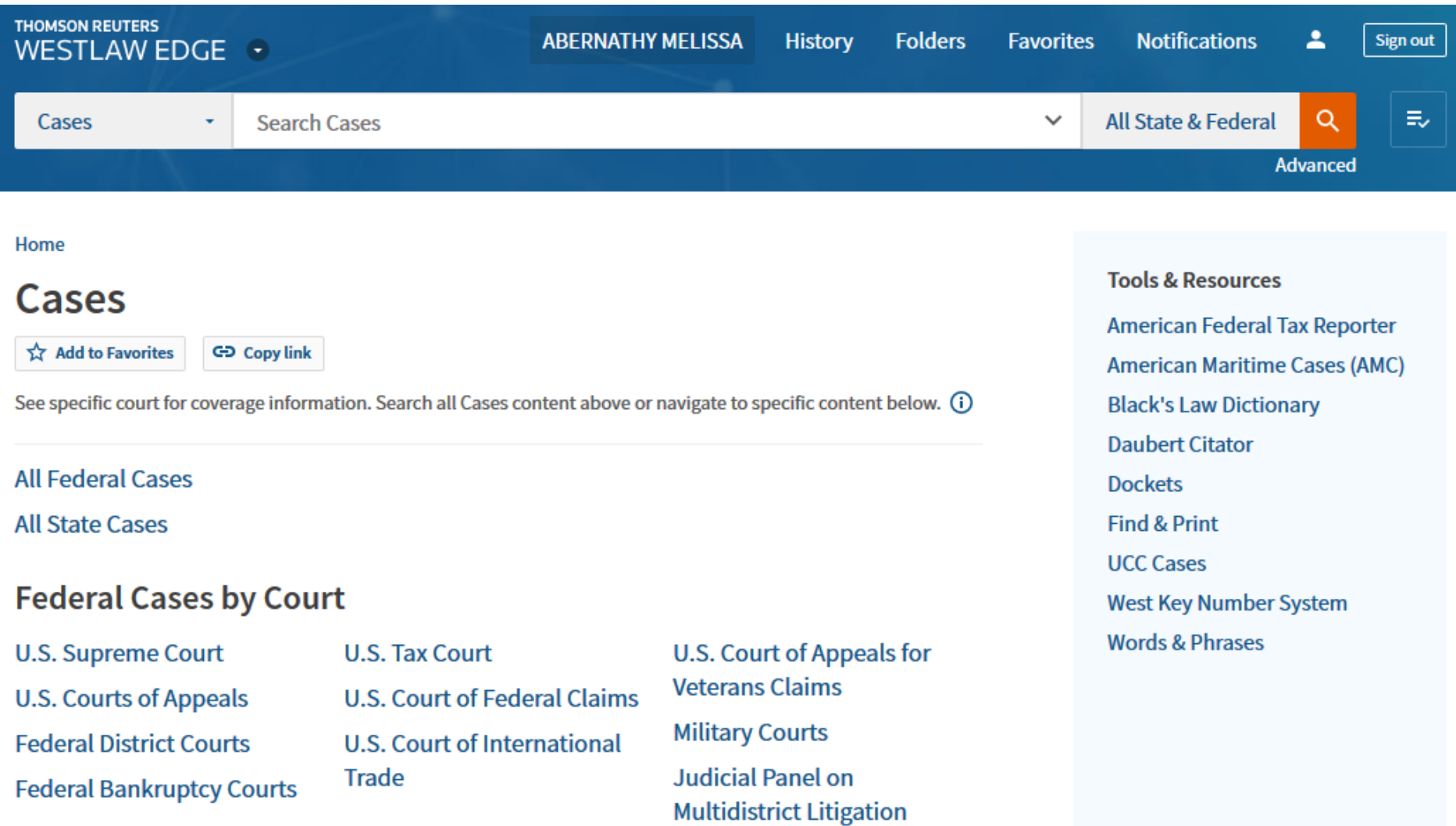

(JPML)

The University of San Diego

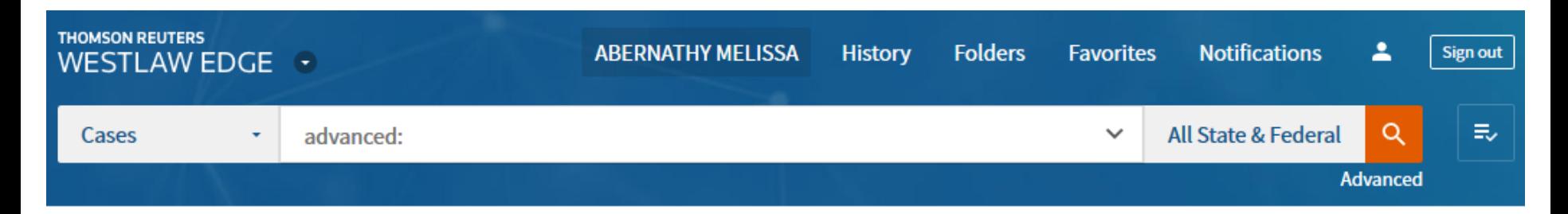

Home > Cases

### **Advanced Search: Cases**

Use at least one field to create a Boolean Terms & Connectors query.

#### **Find documents that have**

#### All of these terms

e.g., construction defect (searched as construction & defect)

#### **Term frequency**

#### Any of these terms

e.g., physician surgeon (searched as physician OR surgeon)

#### **Term frequency**

#### This exact phrase

e.g., medical malpractice (searched as "medical malpractice")

#### **Term frequency**

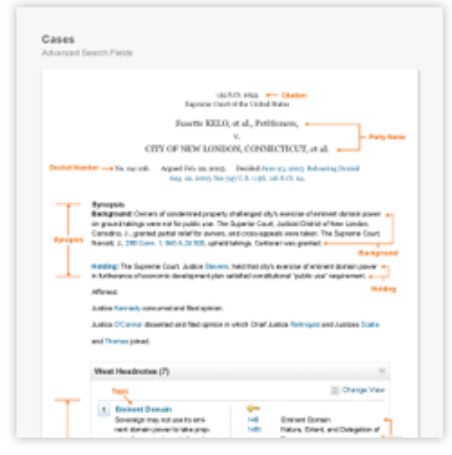

#### **Connectors and Expanders**

- **AND** &
- /s In same sentence

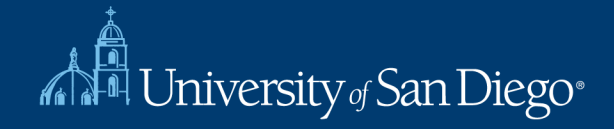

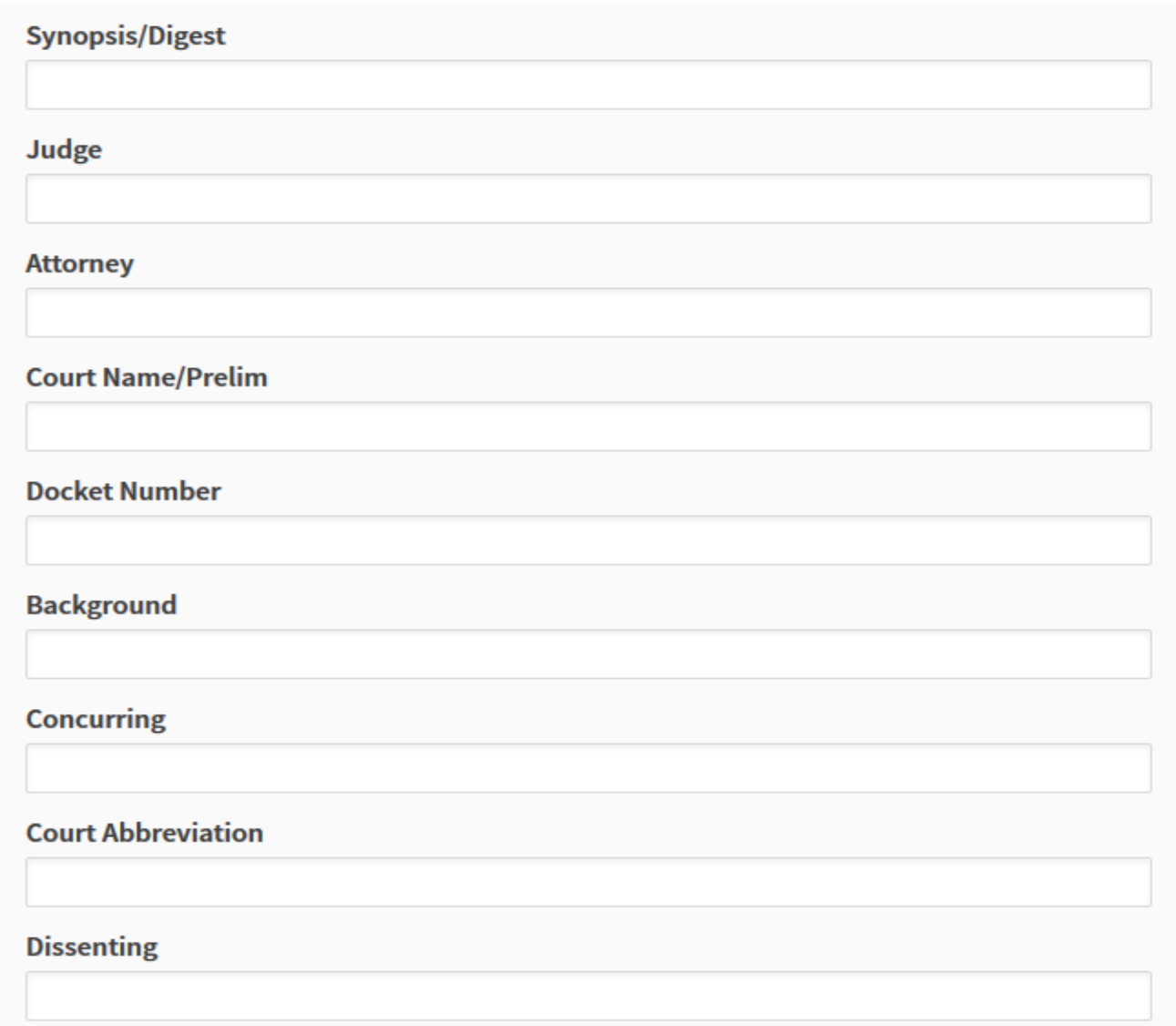

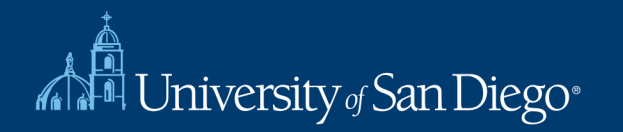

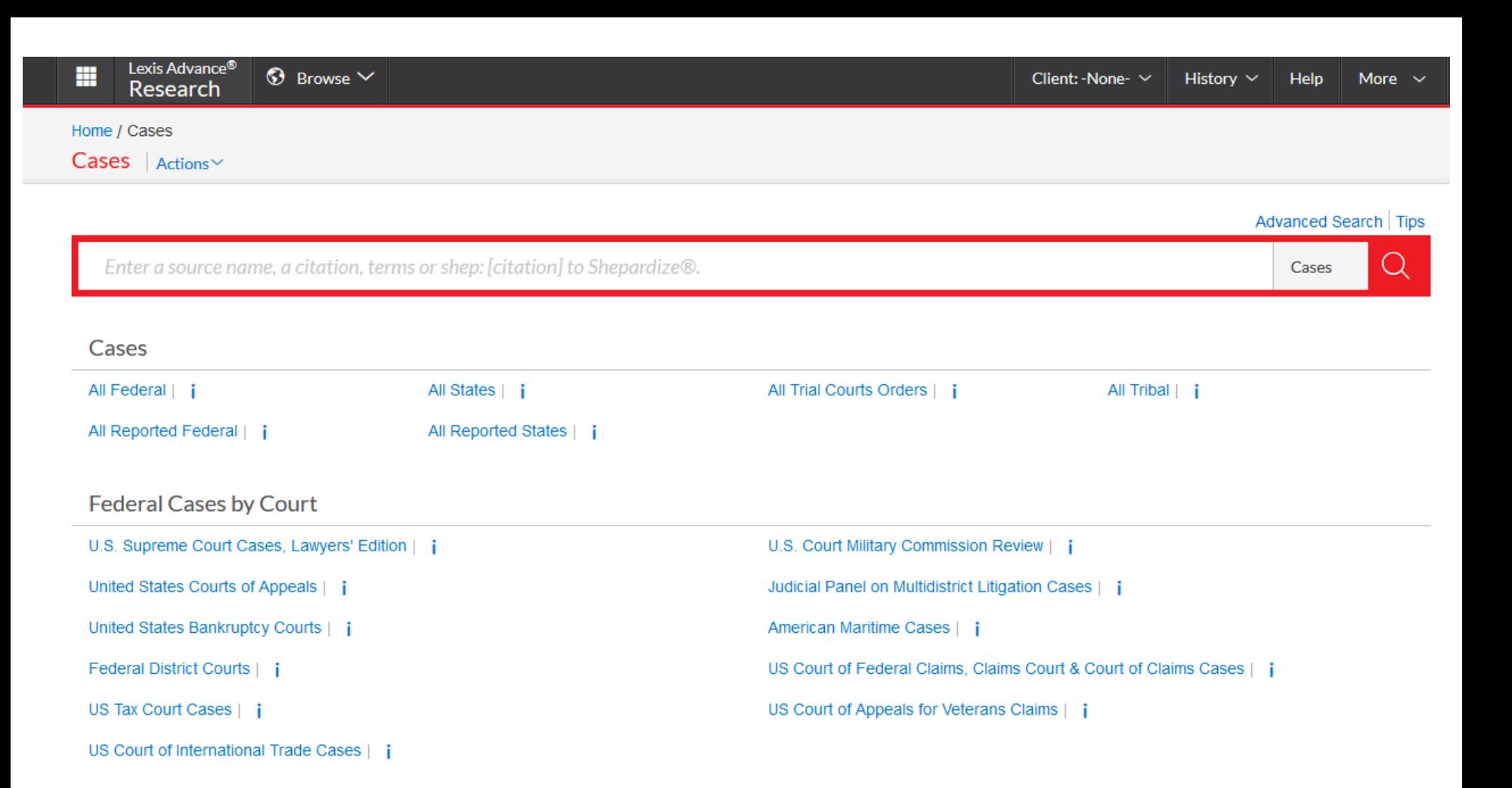

#### **Federal Cases by Circuit**

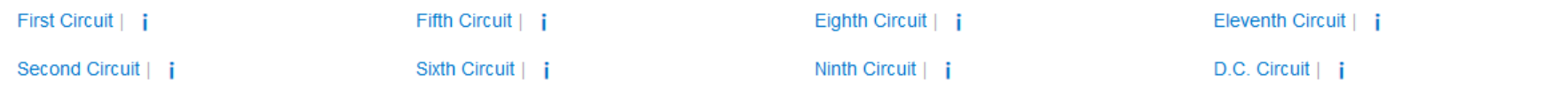

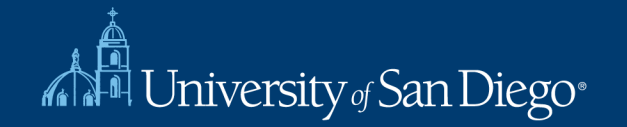

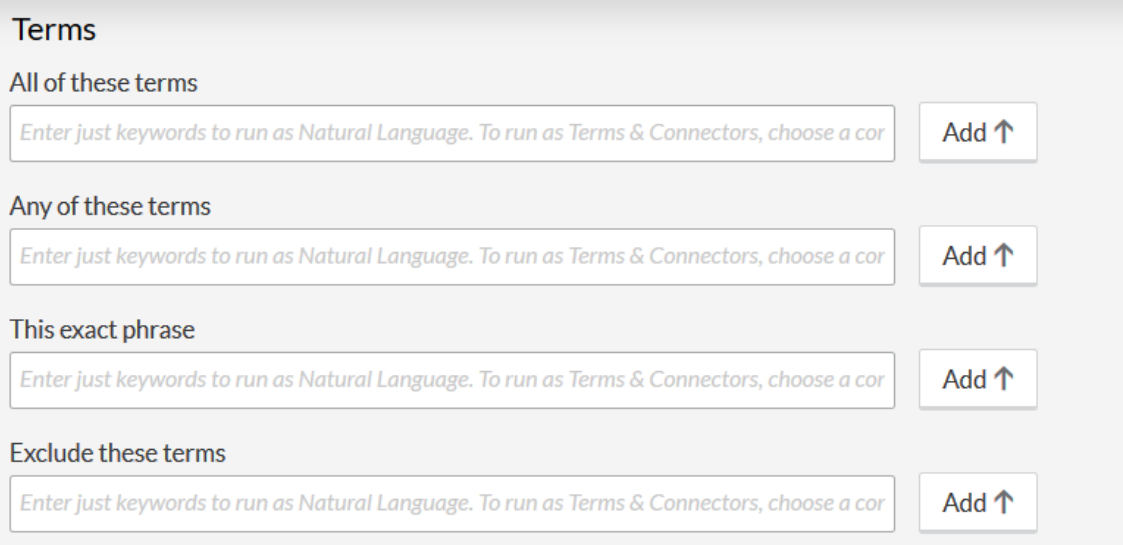

#### **Document Segments/Fields**

While these segments apply to the majority of documents, they may not apply to all documents.

#### Party Name

Court

 $\overline{\phantom{a}}$ 

#### Date

All available dates

 $\vert$  ,

Enter a date in Mmm dd, yyyy format or any of the supported date formats @

#### Number

Citation

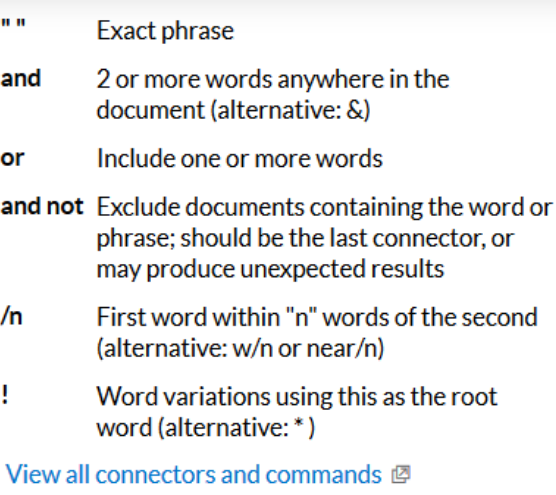

#### **Segment Examples**

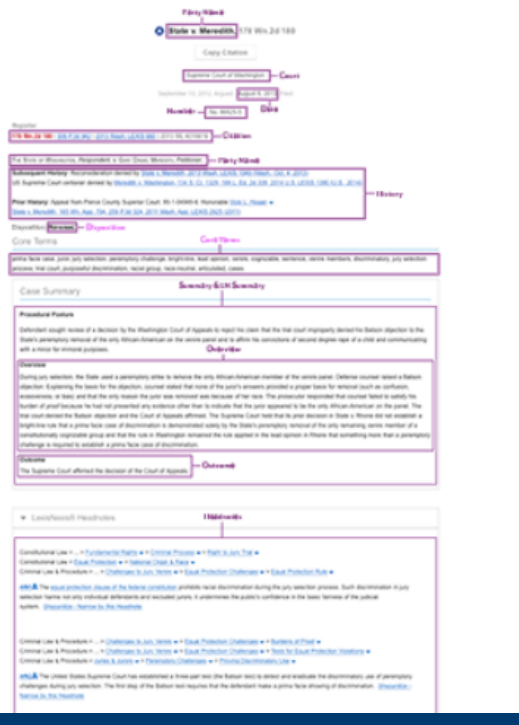

#### History

#### attorney(boies)

 $\overline{a}$ 

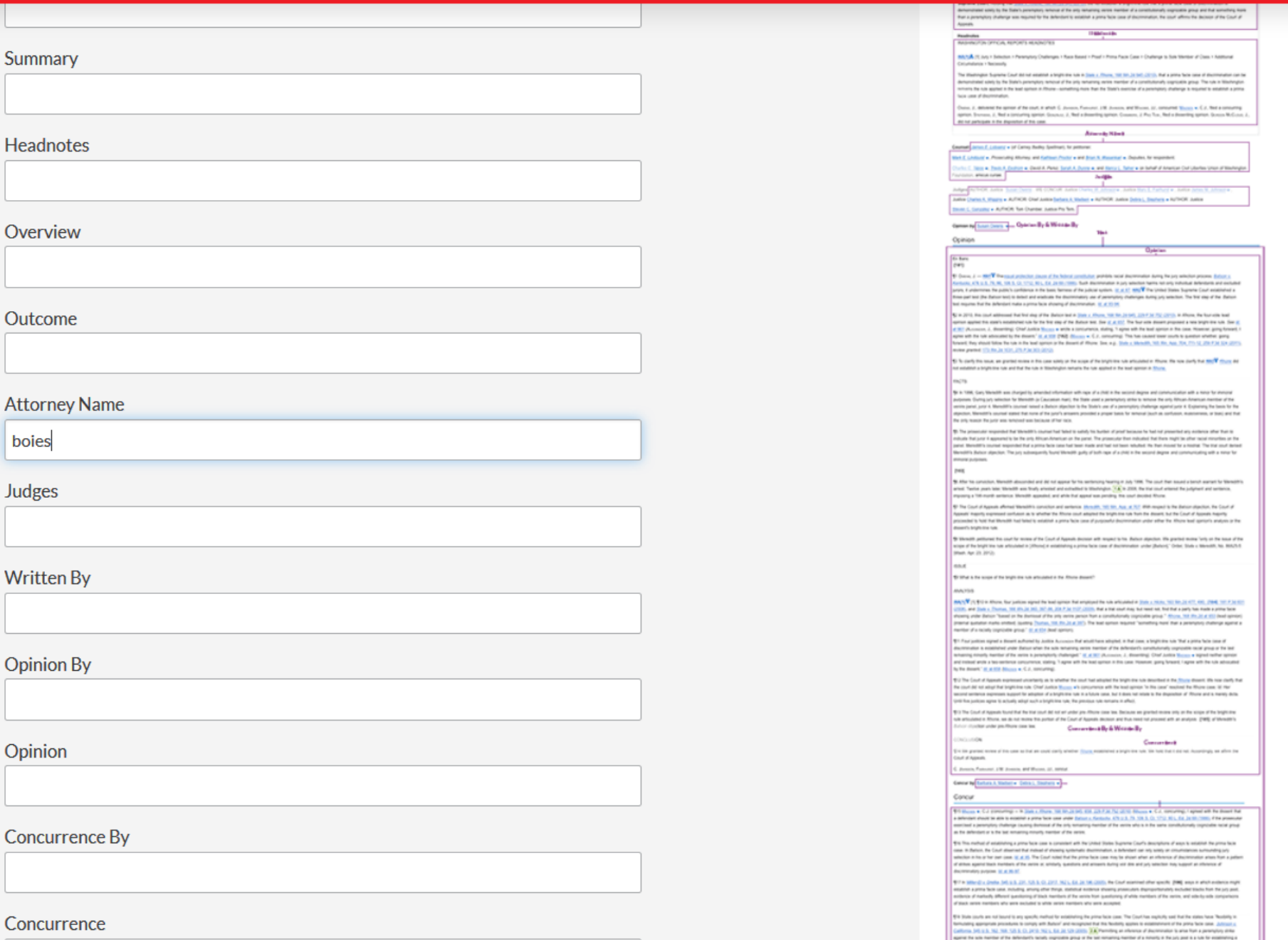

# Case-Tracking and Dockets

- Opinions or orders for new or unpublished cases
- Court filings: briefs & petitions, complaint, answer, motions, etc.
- Status of the case: check the docket
- Places to look: Bloomberg Law, Westlaw & Lexis, court websites

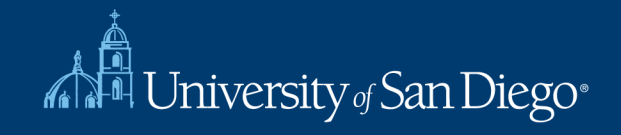

The LRC reference team will provide remote reference services Monday-Friday (9am-5pm) via chat (chat widget on library homepage) and email (Ircrefer@sandiego.edu). For more details about remote services and resources please check our guide. We'll be updating it regularly.

FDLP users: You may access many online FDLP resources by searching the library catalog. Many federal materials are online at https://www.govinfo.gov/. The LRC will provide full access again as soon as possible. Other federal depositories may be located here: Federal Depository Library Directory.

### **Search LRC**

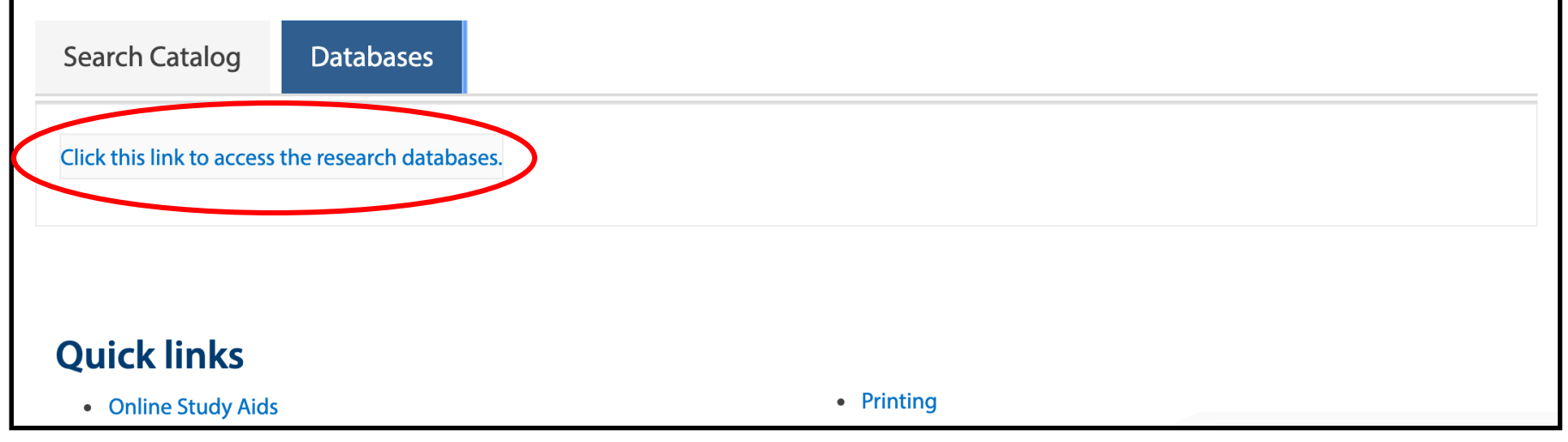

### To access Bloomberg Law, click on the Databases link from the LRC homepage

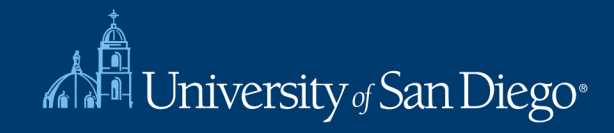

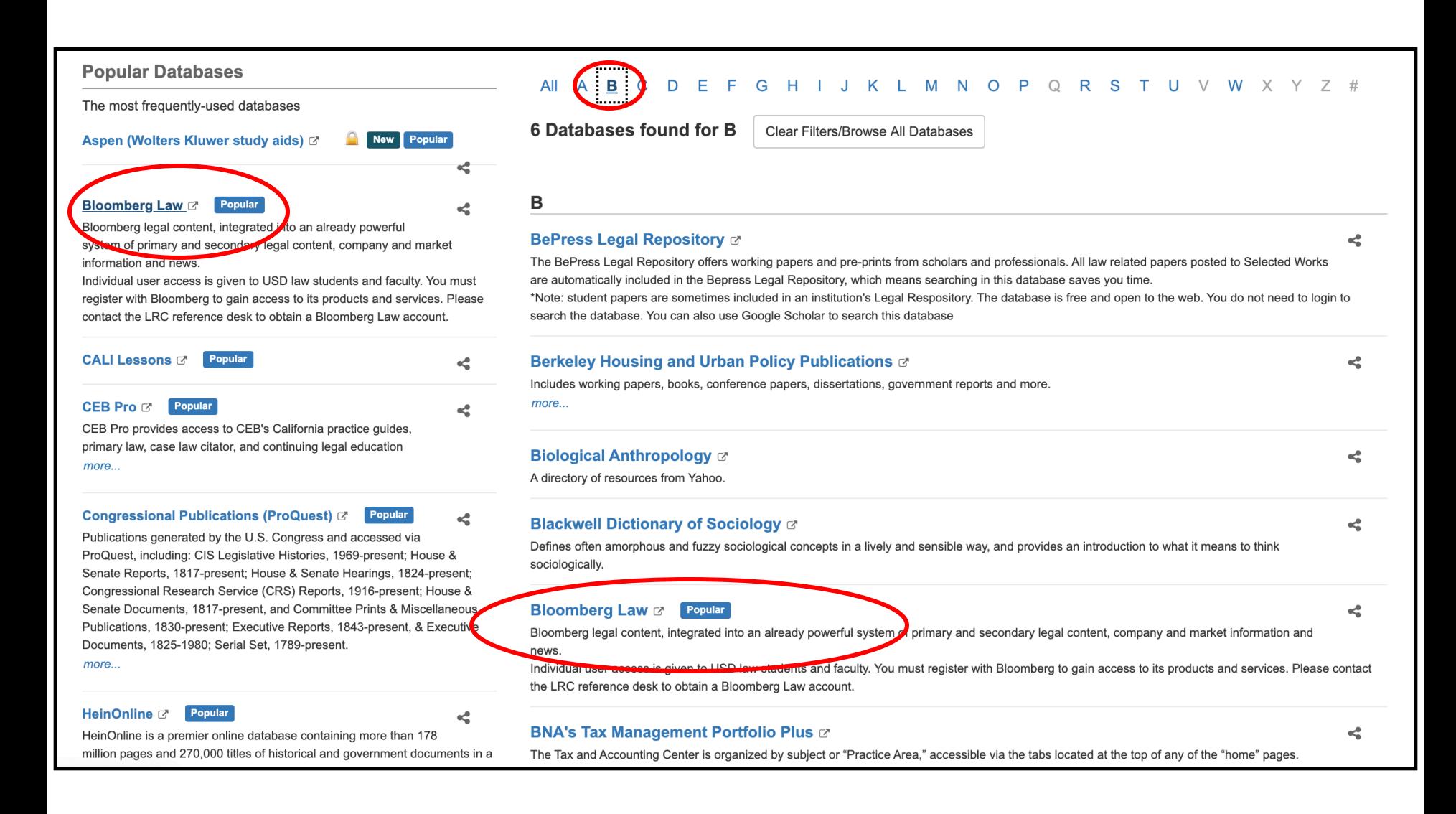

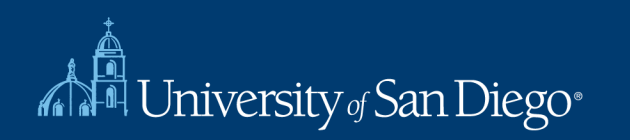

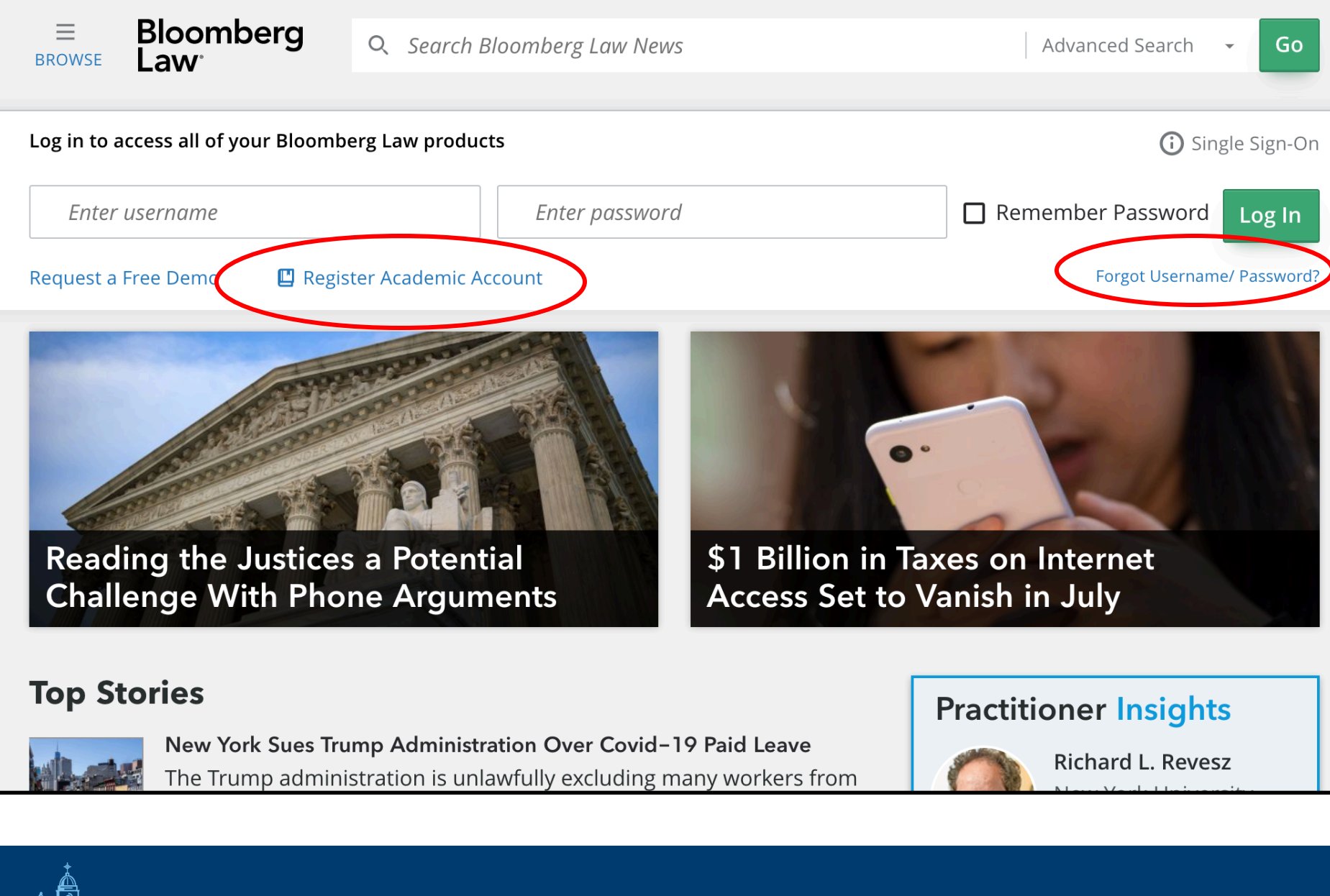

Jniversity of San Diego®

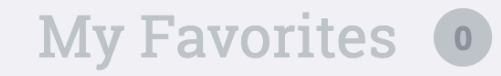

#### $\mathcal{A}$

### **Popular Links**

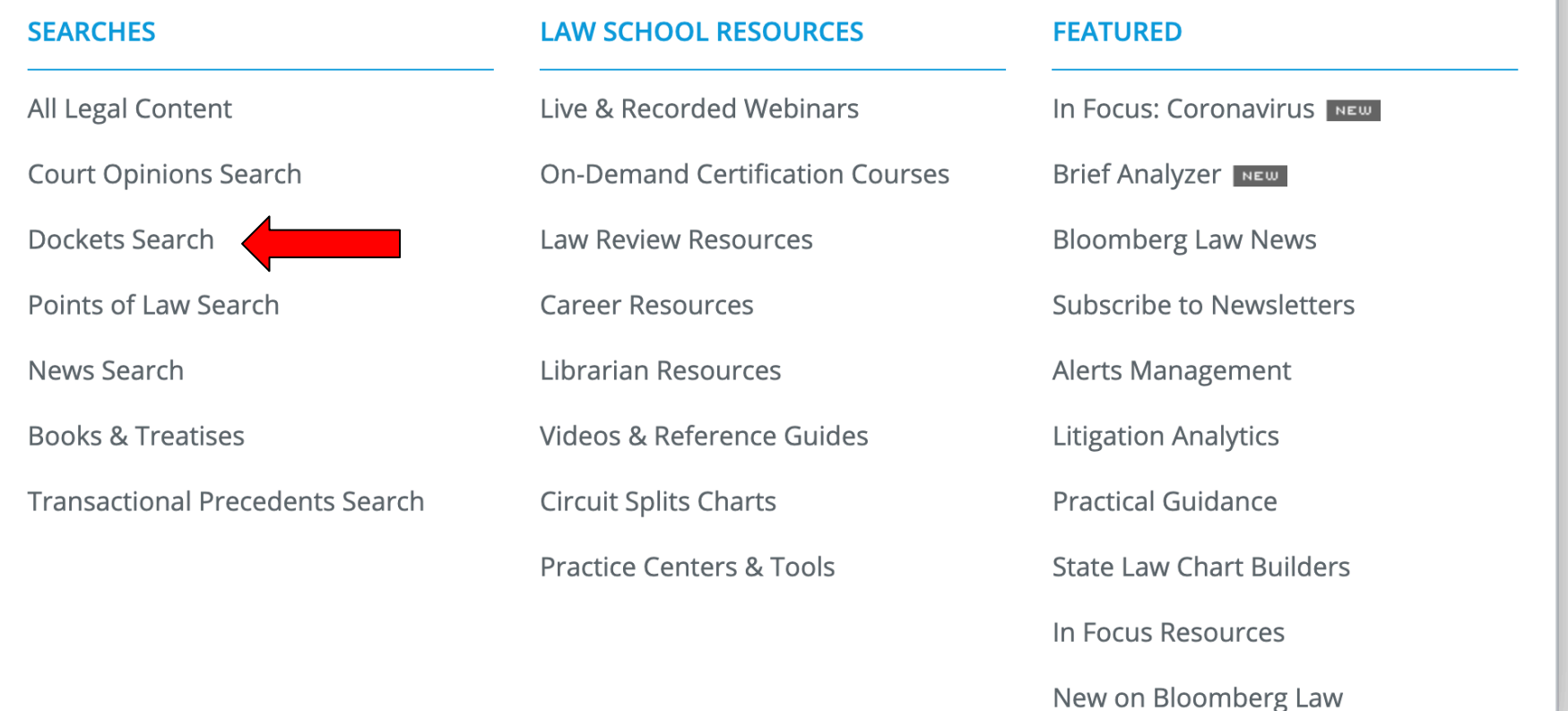

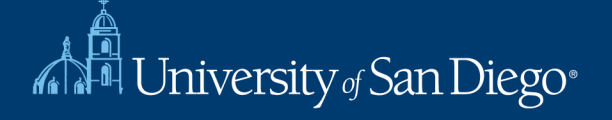

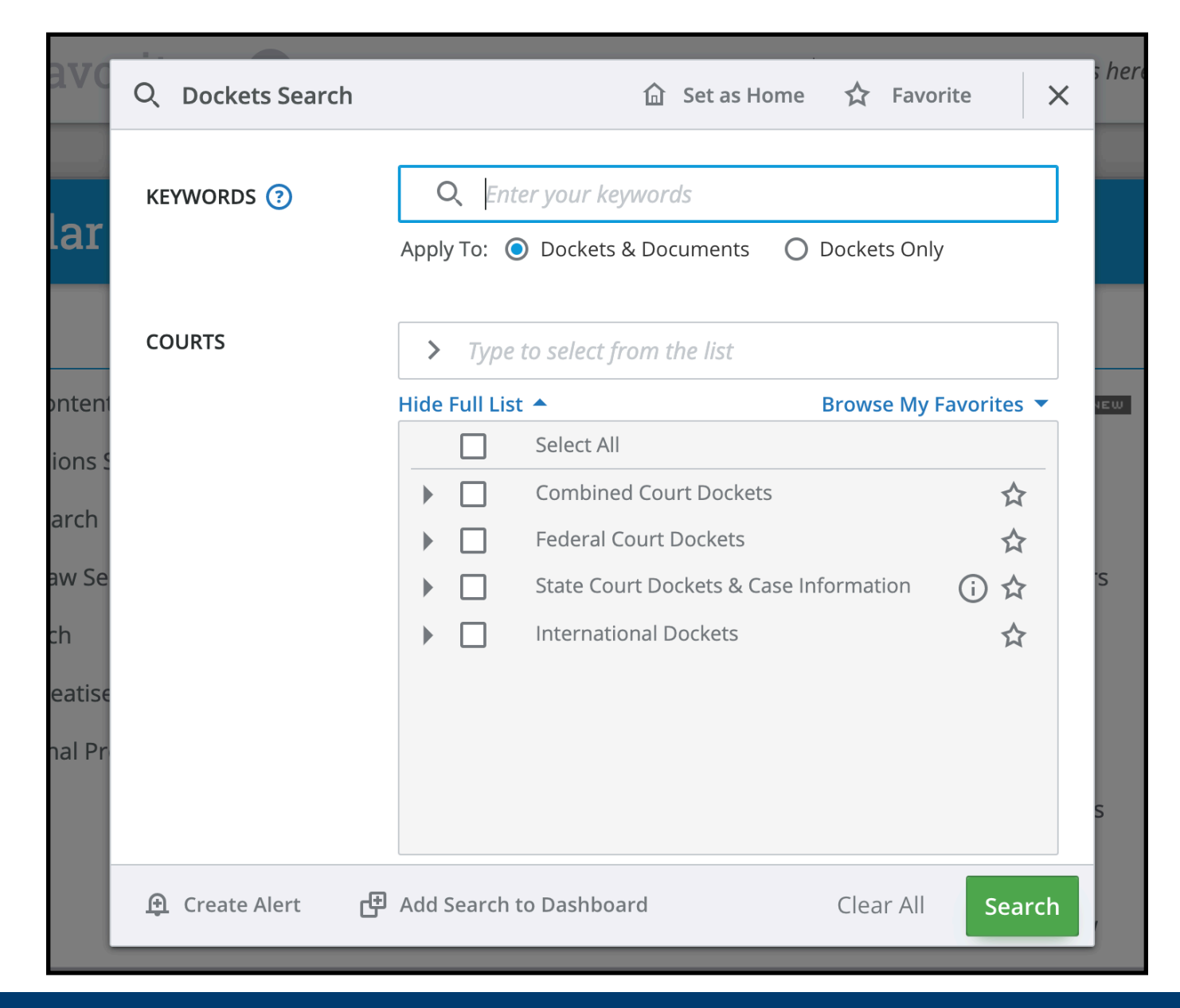

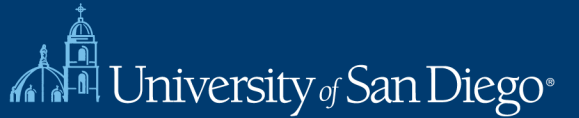

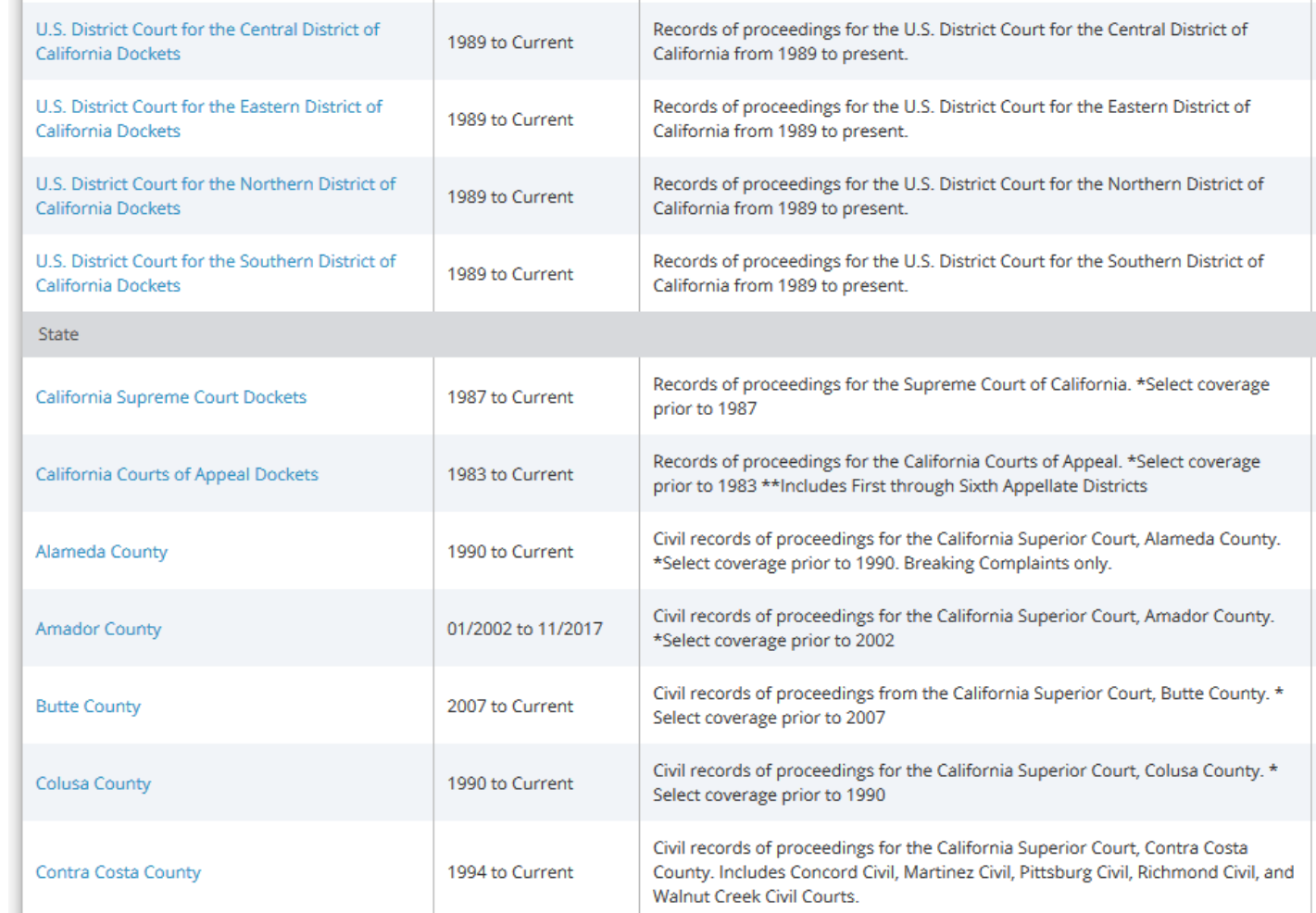

### Bloomberg docket coverage map

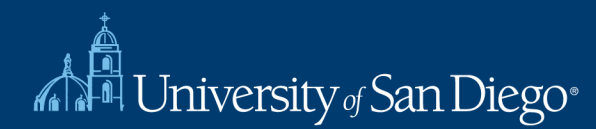

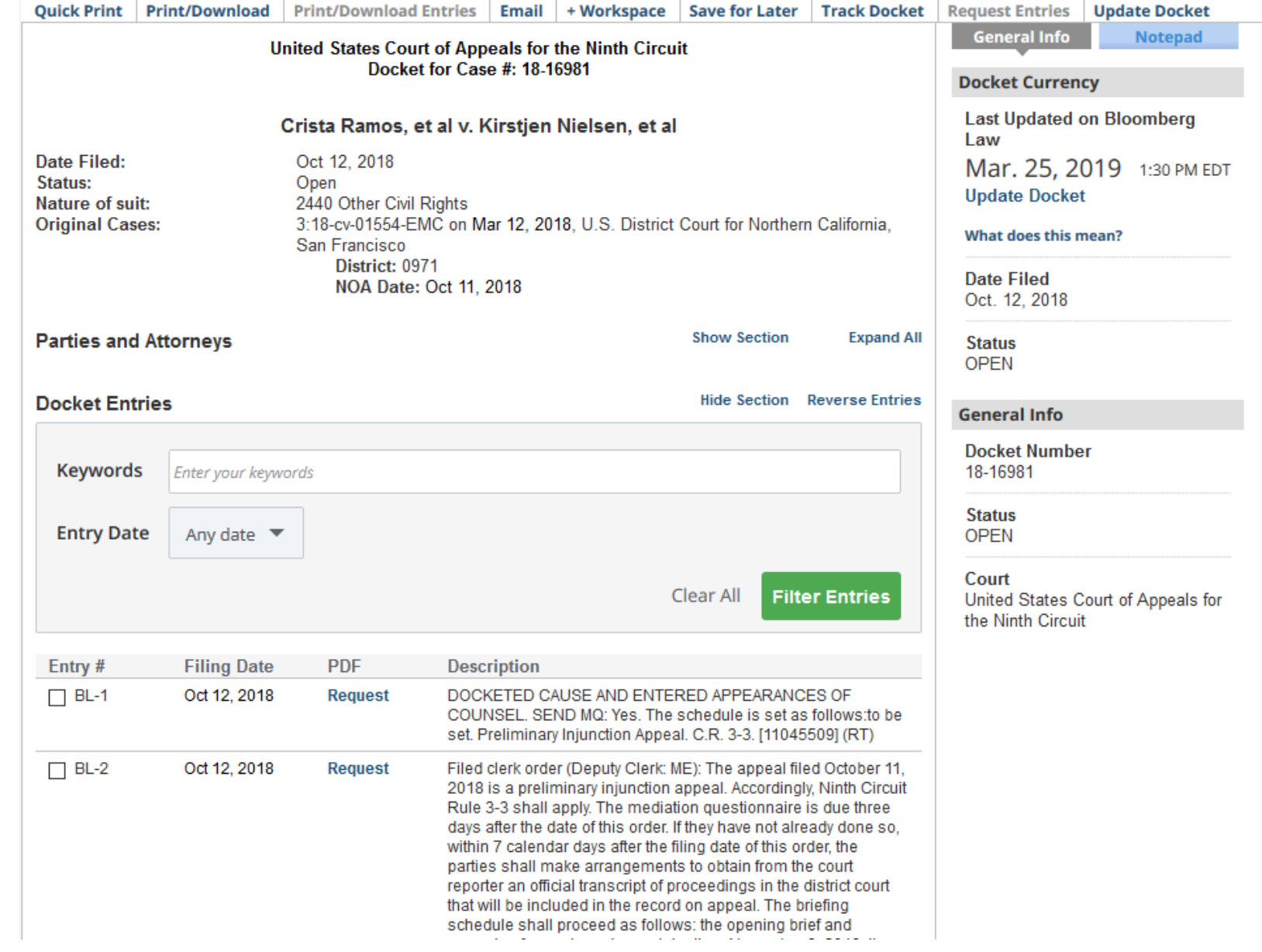

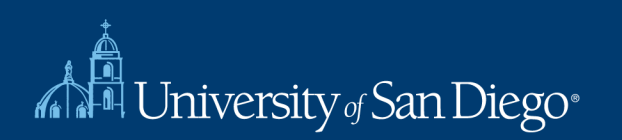

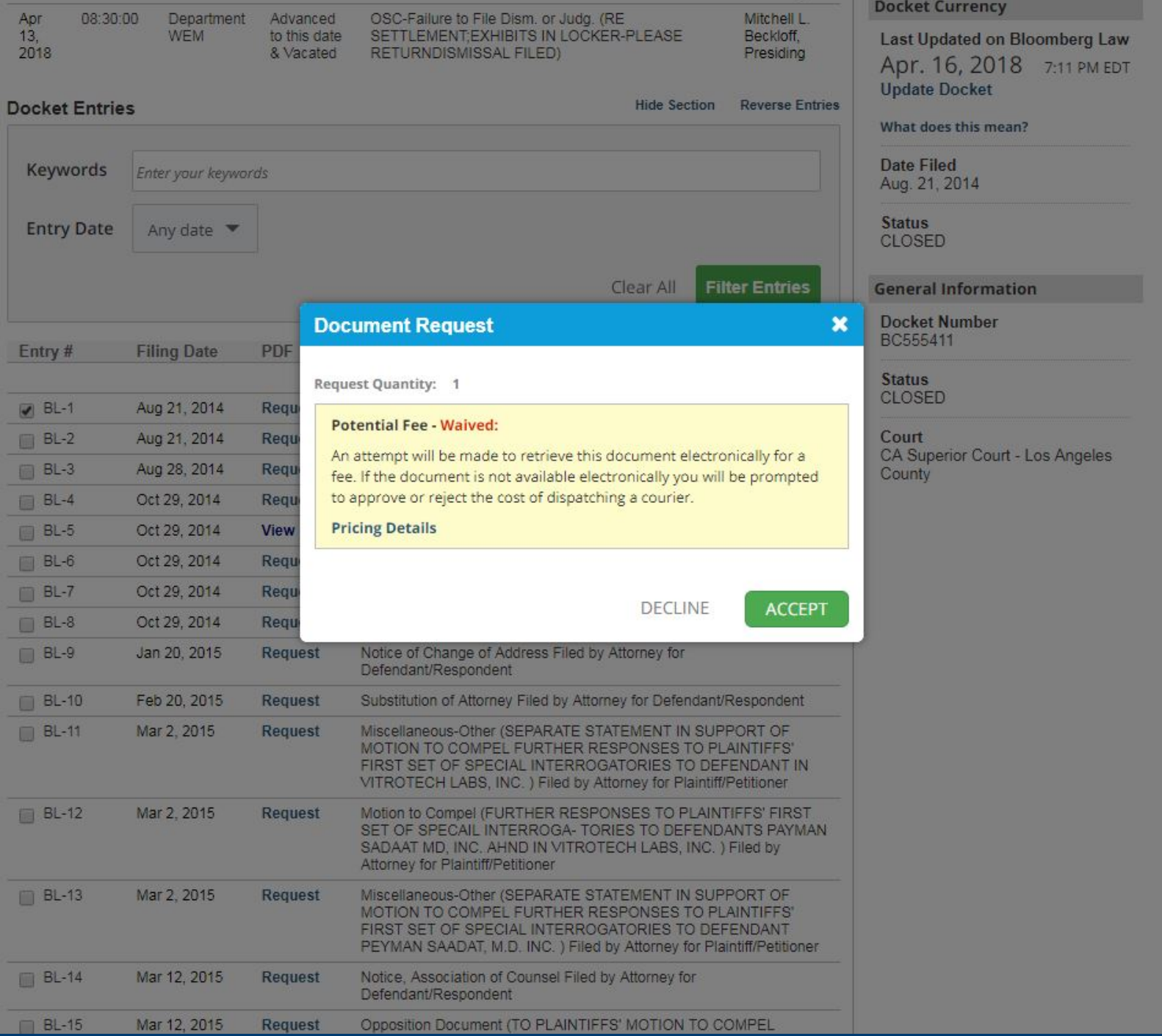

*¶* ∎ ∂

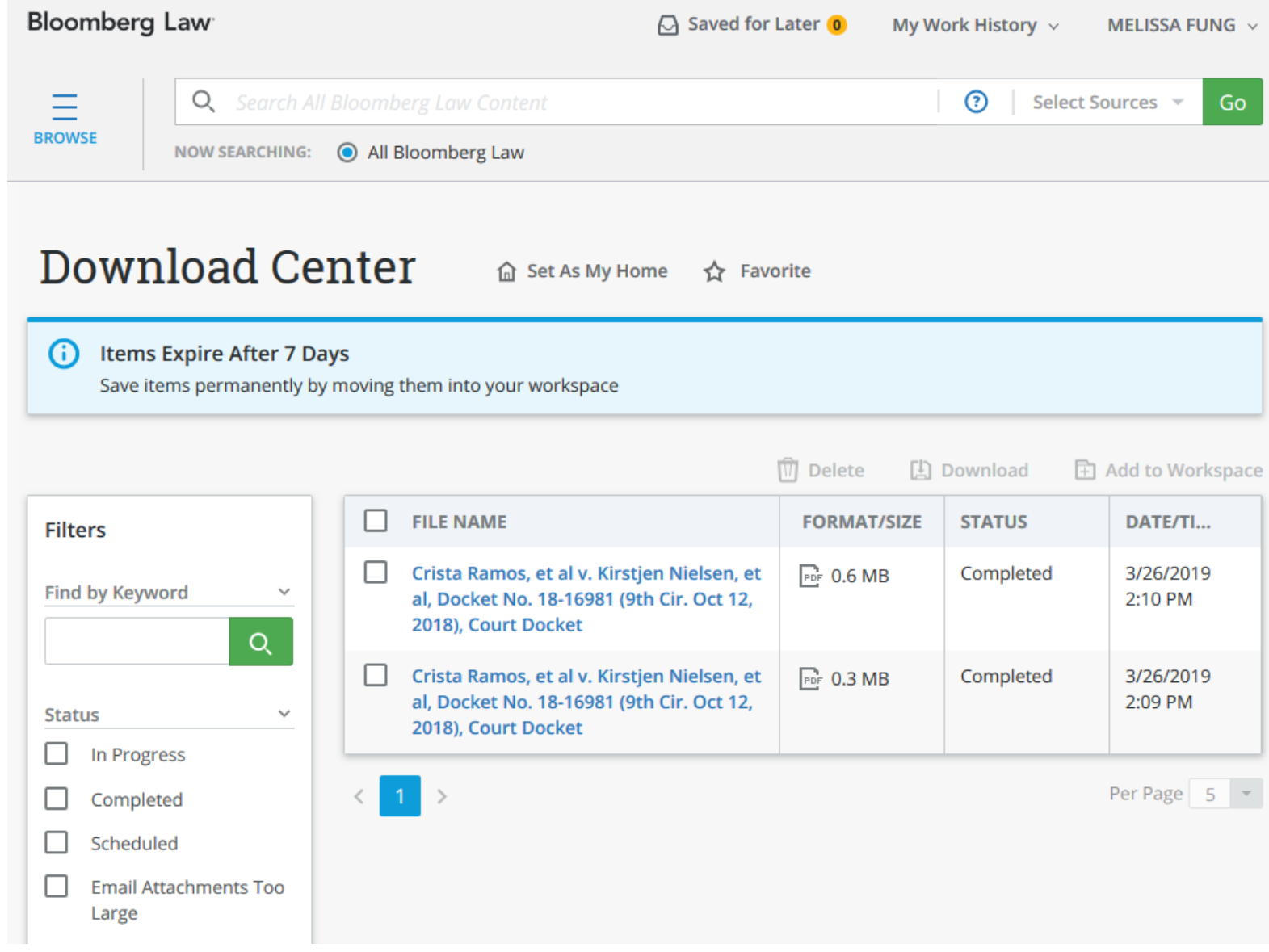

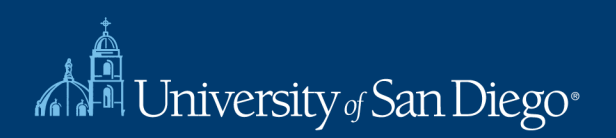

#### $IN$  THE

# **UNITED STATES COURT OF APPEALS** FOR THE NINTH CIRCUIT

CRISTA RAMOS, et al.,

Plaintiffs-Appellees,

 $V_{\rm r}$ 

KIRSTJEN NIELSEN, et al.,

Defendants-Appellants.

ON APPEAL FROM THE UNITED STATES DISTRICT COURT FOR THE NORTHERN DISTRICT OF CALIFORNIA HONORABLE EDWARD M. CHEN, DISTRICT JUDGE CASE No. 3:18-CV-01554-EMC

### **APPELLEES' ANSWERING BRIEF**

# Other Sources for Court Tracking

- Court websites
- Contact Court Clerk's office
- Contact counsel

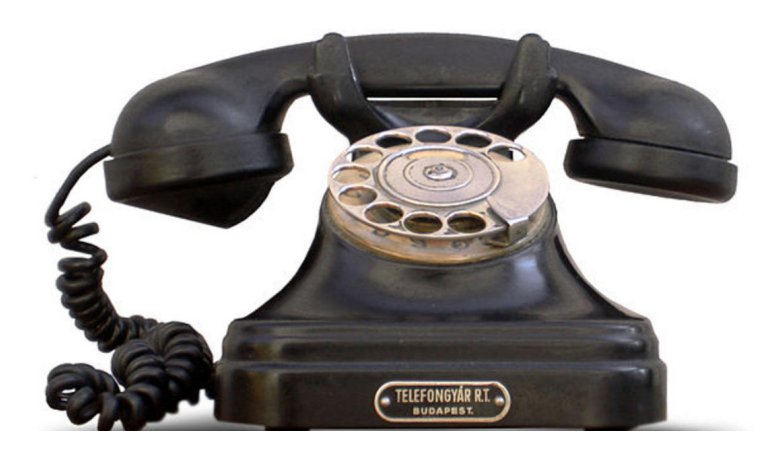

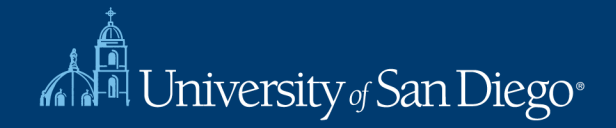

### **Questions?**

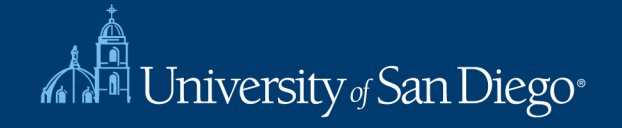